# 9. Parametrické testy

Kolomogorovův-Smirnovův (Lilieforsův) testShapiro-Wilkův test Jednovýběrový a dvouvýběrový t-test Párový t-testF-test a Levenův test

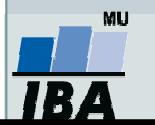

### Shrnutí statistických testů

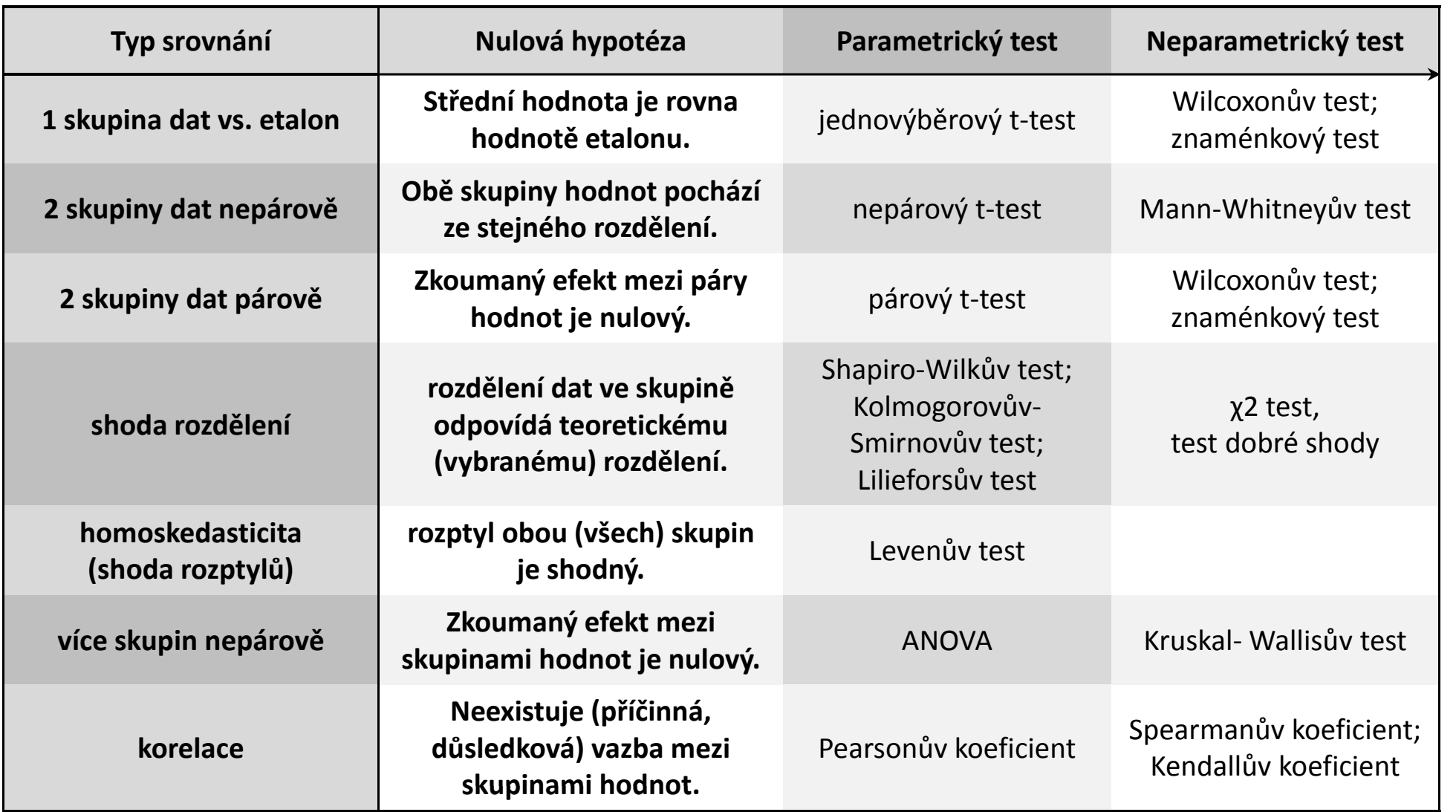

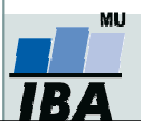

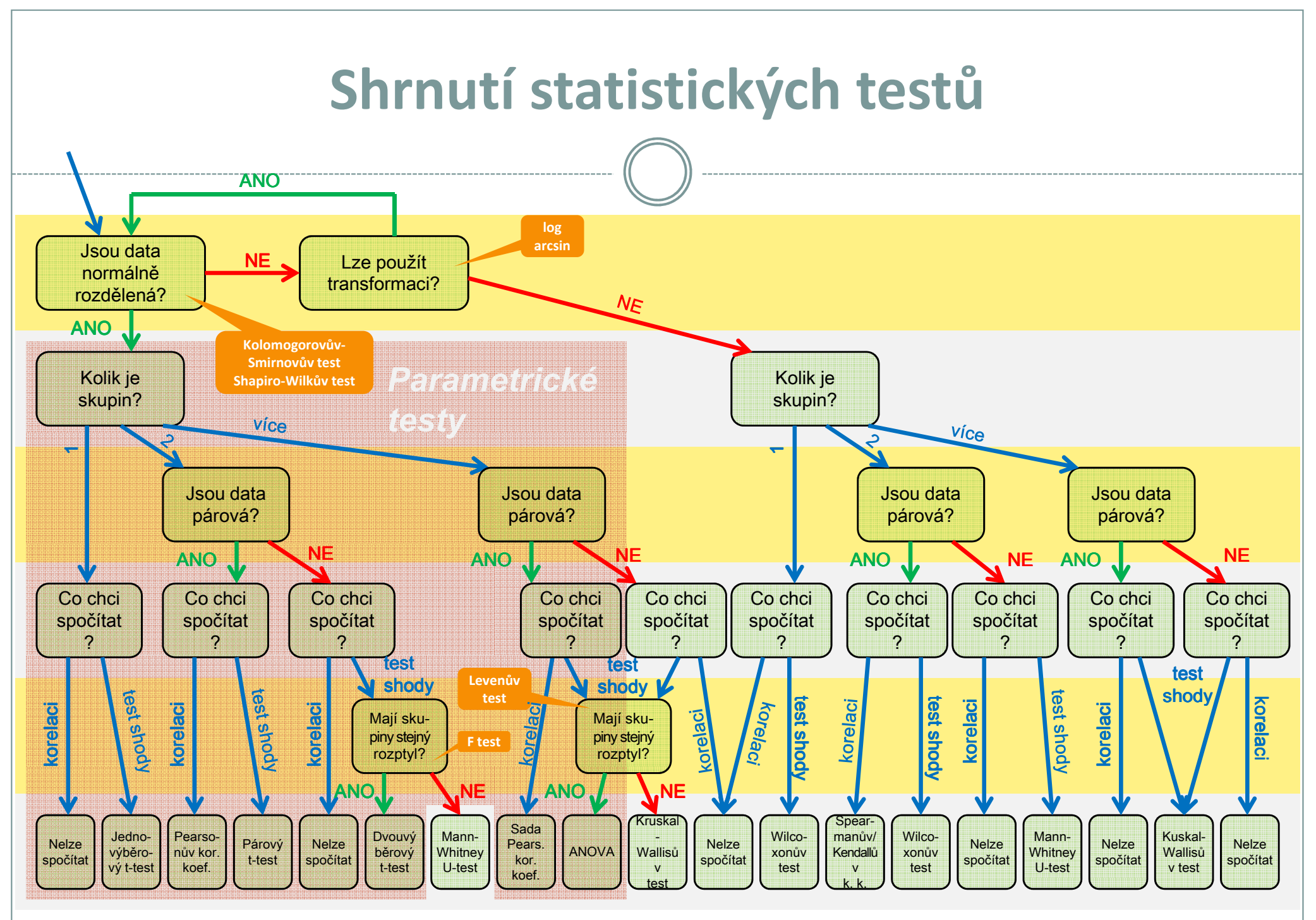

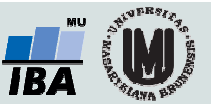

### Testy normality

#### Kolgomorovův-Smirnovův test

Tento test je často používán, dokáže dobře najít odlehlé hodnoty, ale počítá spíše se symetrií hodnot než přímo s normalitou. Jde o neparametrický test pro srovnání rozdílu dvou rozložení. Je založen na zjištění rozdílu mezi reálným kumulativním rozložením (vzorek) a teoretickým kumulativním rozložením. Měl by být počítán pouze v případě, že známe průměr a směrodatnou odchylku hypotetického rozložení, pokud tyto hodnoty neznáme, měla by být použita jeho modifikace – Lilieforsův test.

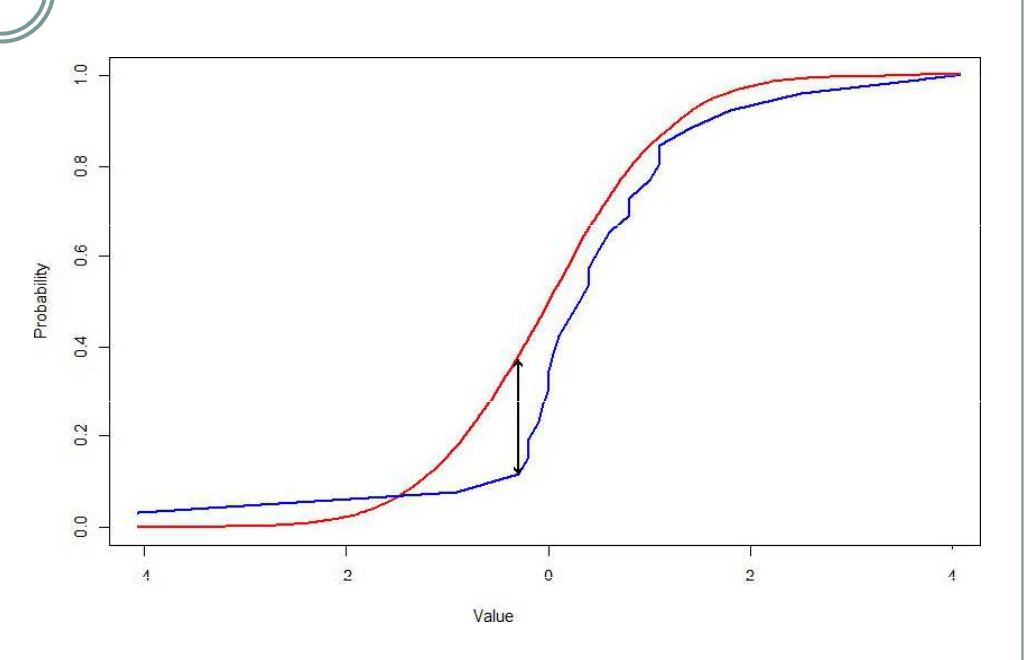

#### Shapiro-Wilkův test

Jde o neparametrický test použitelný i při velmi malých n (10) s dobrou sílou testu, zvláště ve srovnání <sup>s</sup> alternativními typy testů, je zaměřen na testování symetrie.

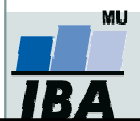

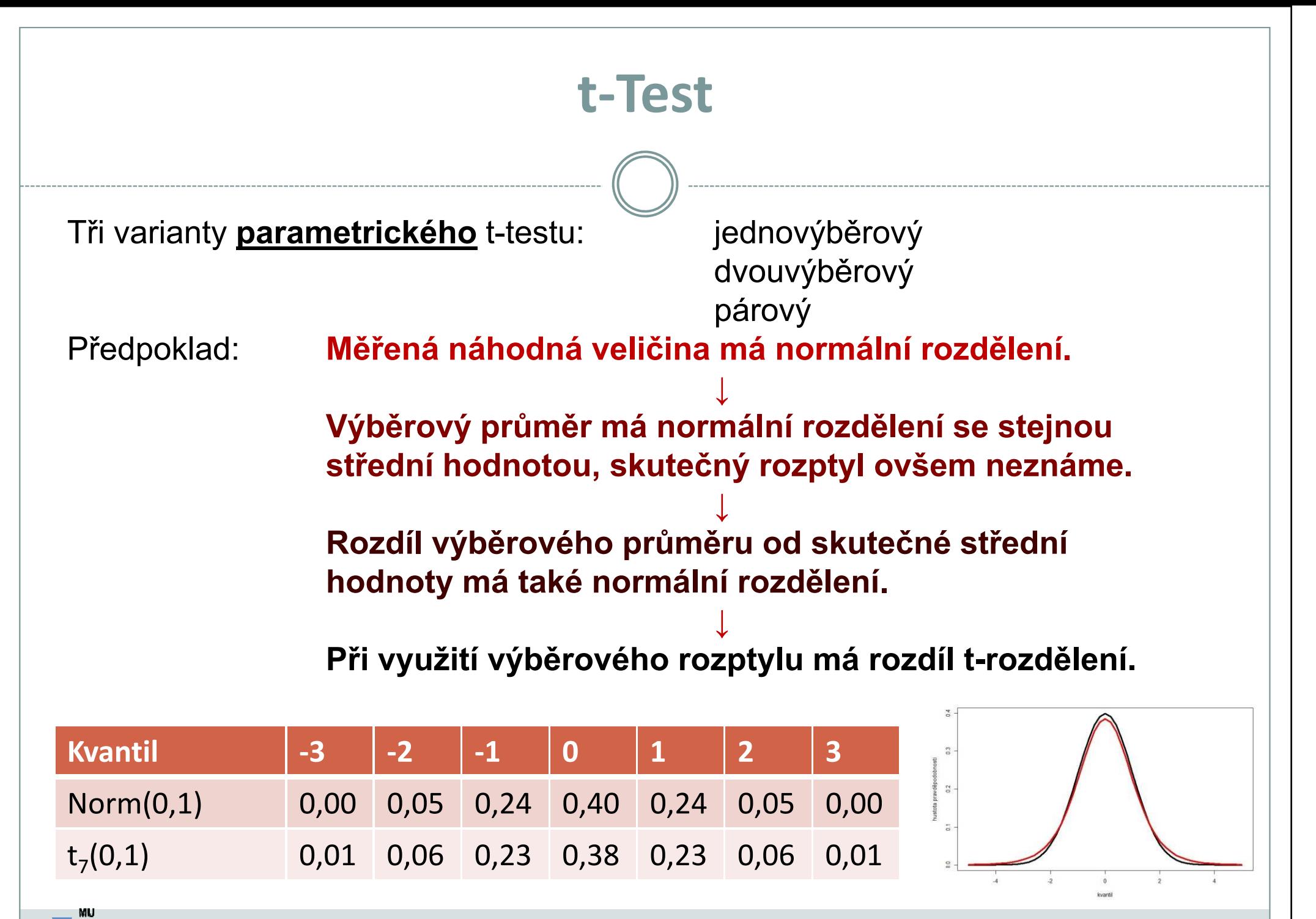

Vytvořil Institut biostatistiky a analýz, Masarykova univerzita J. Jarkovský, L. Dušek, J. Kalina

![](_page_5_Picture_129.jpeg)

![](_page_5_Picture_130.jpeg)

![](_page_5_Picture_131.jpeg)

![](_page_5_Picture_3.jpeg)

t-Test

Koncentrace antibiotika <sup>v</sup> cílovém orgánu

Při <sup>1000</sup> měřeních antibiotika byla zjištěna <sup>v</sup> cílovémorgánu průměrná koncentrace 202,5 jednotek a<br>směredstná selskulka 11. selnotek směrodatná odchylka <sup>44</sup> jednotek. Požadovaná koncentrace antibiotika je <sup>200</sup> jednotek.

- 1) Je daný rozdíl 2,5 významný vzhledem <sup>k</sup> variabilitě znaku na hladině významnosti <sup>5</sup> %?
- 2) Jaká je skutečná hladina významnosti?

$$
t = \frac{\overline{x} - \mu}{s} \sqrt{n} = \frac{2.5}{44} \sqrt{1000} = 1,797
$$

![](_page_6_Picture_7.jpeg)

#### F test

- $\bullet$  Parametrický test sloužící k rozhodnutí, zda mají dva nebo více vzorků stejný rozptyl, někdy nazýván Fisherův test.
- $\bullet$  H0: rozptyl je stejný. HA: rozptyl se liší.
- $\bullet$ Testová statistika:

 $\bullet$  F=

$$
\frac{\frac{1}{n_2 - 1} \sum_{i=1}^{n_2} (X_{2i} - \bar{X}_2)^2}{\frac{1}{n_1 - 1} \sum_{i=1}^{n_1} (X_{1i} - \bar{X}_1)^2}
$$

 $\mathsf{n}_1$  je počet hodnot v 1. skupině n<sub>2</sub> je počet hodnot ve 2. skupině

![](_page_7_Picture_6.jpeg)

0

## Levenův test

- $\bullet$  Neparametrický test sloužící k rozhodnutí, zda mají dva nebo více vzorků stejný rozptyl.
- $\bullet$  H0: rozptyl je stejný. HA: rozptyl se liší.
- $\bullet$ Testová statistika:

$$
W = \frac{(N-k)\sum_{i=1}^{k} N_i (Z_i - Z)^2}{(k-1)\sum_{i=1}^{k} \sum_{j=1}^{N_i} N_i (Z_{i,j} - Z_i)^2}
$$

N je celkový počet hodnotN<sub>i</sub> je počet hodnot v i-té skupině k je počet skupin $\bar{{\mathsf{x}}}_{\mathsf{i}}$  je průměr hodnot i-té skupiny (resp. medián)  $Z_{i,j} = |x_{i,j} - \bar{x}_i|$ Z<sub>i</sub> je průměr Z<sub>i,j</sub>

![](_page_8_Picture_6.jpeg)

 $Z$  je průměr všech  $Z_{i,j}$ tistiky a analýz, Masarykova univ Vytvořil Institut biostatistiky a analýz, Masarykova univerzitaJ. Jarkovský, L. Dušek

# Párový t-test – předpoklady

- $\bullet$  Skupiny dat jsou spojeny přes objekt měření, příkladem může být měření parametrů pacienta před léčbou a po léčbě (nemusí jít přímo o stejný objekt, dalším příkladem mohou být např. krysy ze stejné linie).
- $\bullet$  Oba soubory musí mít shodný počet hodnot, protože všechna měření v jednom souboru musí být spárována s měřením v druhém souboru. Při vlastním výpočtu se potom počítá se změnou hodnot (diferencí) subjektů v obou souborech.
- $\bullet$  Před párovým testem je vhodné ověřit si zda existuje vazba mezi oběma skupinami –vynesení do grafu, korelace.

#### Existuje několik možných designů experimentu, stručně lze sumarizovat:

- 1.pokus je párový a jako párový se projeví
- 2. párové provedení pokusu – párově se neprojeví
	- •možná párovost není
	- •špatně provedený pokus – malé n, velká variabilita, špatný výběr jedinců
- 3.čekali jsme nezávislé a jsou
- 4. čekali jsem nezávislé a nejsou
	- •vazba
	- náhoda•

![](_page_9_Picture_13.jpeg)

### Párový t-test

- $\bullet$ Tento test nemá žádné předpoklady o rozložení vstupních dat, protože je počítán až na základě jejich diferencí.
- $\bullet$  Tyto diference by měly být normálně rozloženy a otázkou v párovém t-testu je, zda se průměrná hodnota diferencí rovná nějakému číslu, typicky jde o srovnání s nulou jako důkaz neexistence změny mezi oběma spárovanými skupinami.
- $\bullet$  <sup>V</sup> podstatě jde o one sample t-test, kde místo rozdílu průměru vzorku a cílové populace je uveden průměr diferencí a srovnávané číslo (0 v případě otázky, zda není rozdíl mezi vzorky).

\n- Pro svnání s 0 (testovou statistikou je t rozložení):
\n- $$
t = \frac{\overline{D}}{S} \sqrt{n}
$$
\n- $v = n - 1$
\n

- $\bullet$  Někdy je obtížné rozhodnout, zda jde nebo nejde o párové uspořádání, párový test by měl být použit pouze v případě, že můžeme potvrdit vazbu (korelace, vynesení do grafu), jedním z důvodů proč toto ověřovat je fakt, že v případě párového t-testu není nutné brát ohled na variabilitu původních dvou souborů, tento předpoklad však platí pouze v případě vazby mezi proměnnými. Výpočet obou typů testů se vlastně liší v použité s, jednou jde o s diferencí, v druhém případě o složený odhad rozptylu obou souborů.
- $\bullet$  Zda je párové uspořádání efektivnější lze určit na základě:
	- Síly vazby
	- $\circ$  $\circ$  Je-li s<sub>d</sub> výrazně menší než s $_{\rm x1\text{-}x2}$
- $\bullet$  Závislost je možné rozepsat pomocí vzorce: 1  $\lambda_2$  $s_D^2 \cong \sigma_{x_1}^2 + \sigma_{x_2}^2 - 2Cov(x_1; x_2)$

0 • v případě Cov=0, tedy v případě neexistence vazby pak s<sub>p</sub><sup>2</sup> odpovídá součtu původních rozptylů, tedy přibližně S<sub>x1-x2</sub>.

# Párový t-test – příklad

Byl prováděn pokus s dietou 11 diabetických psů, každý pes byl vystaven dvěma dietám s odlišným typem sacharidů (snadno vstřebatelné X pozvolna se rozkládající na glukózu), hodnoty krevní glukózy v průběhu jednotlivých diet mají být srovnány pro zjištění vlivu diety na hladinu krevní glukózy. Protože každý pes absolvoval obě diety, jde o párové uspořádání, kdy výsledky hodnoty v obou pokusech jsou spojeny přes pokusné zvíře.

- 1. Nulová hypotéza zní, že skutečný průměrný rozdíl mezi oběma dietami je 0, alternativní hypotéza zní, že to není 0.
- 2. Pro každého psa je spočítán rozdíl mezi jeho hladinou glukózy při obou <sup>20</sup> dietách a měly by být ověřeny předpoklady pro one sample t-test – tedy alespoň přibližně normální rozložení.
- 3. Je spočítána testová charakteristika, výpočet vlastně probíhá jako one- onesample t-test, kde je zjišťována významnost průměru diferencí obou souborů jako rozdíl mezi touto hodnotou a nulou (nula je hodnota, kterou by průměrná diference měla nabývat, pokud platí nulová hypotéza). T=4.37 s 10 stupni volnosti, skutečná hodnota p=0,0014 a tedy na hladině p=0,05 můžeme nulovou hypotézu zamítnou

$$
t = \frac{rozdil\_průměru\_vzorku_a}{{SE(průměru)}} = \frac{\overline{x} - \mu}{\frac{s}{\sqrt{n}}} = \frac{\overline{x} - \mu}{s} \sqrt{n}
$$

4. Závěrem můžeme říci, že nulová hypotéza neexistence rozdílu mezi oběma dietami byla zamítnuta, což znamená, že high-fibre dieta má významný vliv na snížení hladiny krevní glukózy.

![](_page_11_Picture_7.jpeg)

![](_page_11_Figure_9.jpeg)